## **pushTAN: початкове налаштування**

**www.sparkasse-dachau.de/pushtan**

Sparkasse **Dachau** 

Не починайте процес реєстрації, описаний нижче, доки ви не отримаєте реєстраційний лист та Ваші дані для доступу до онлайн-банкінгу (ПІН-код для відкриття та ім'я користувача). Якщо Ви змінили свою попередню процедуру входу на pushTAN, збережіть свої звичайні дані доступу. В іншому випадку Ви отримаєте окремий лист з PIN-кодом у пості, що містить Ваші нові дані доступу.

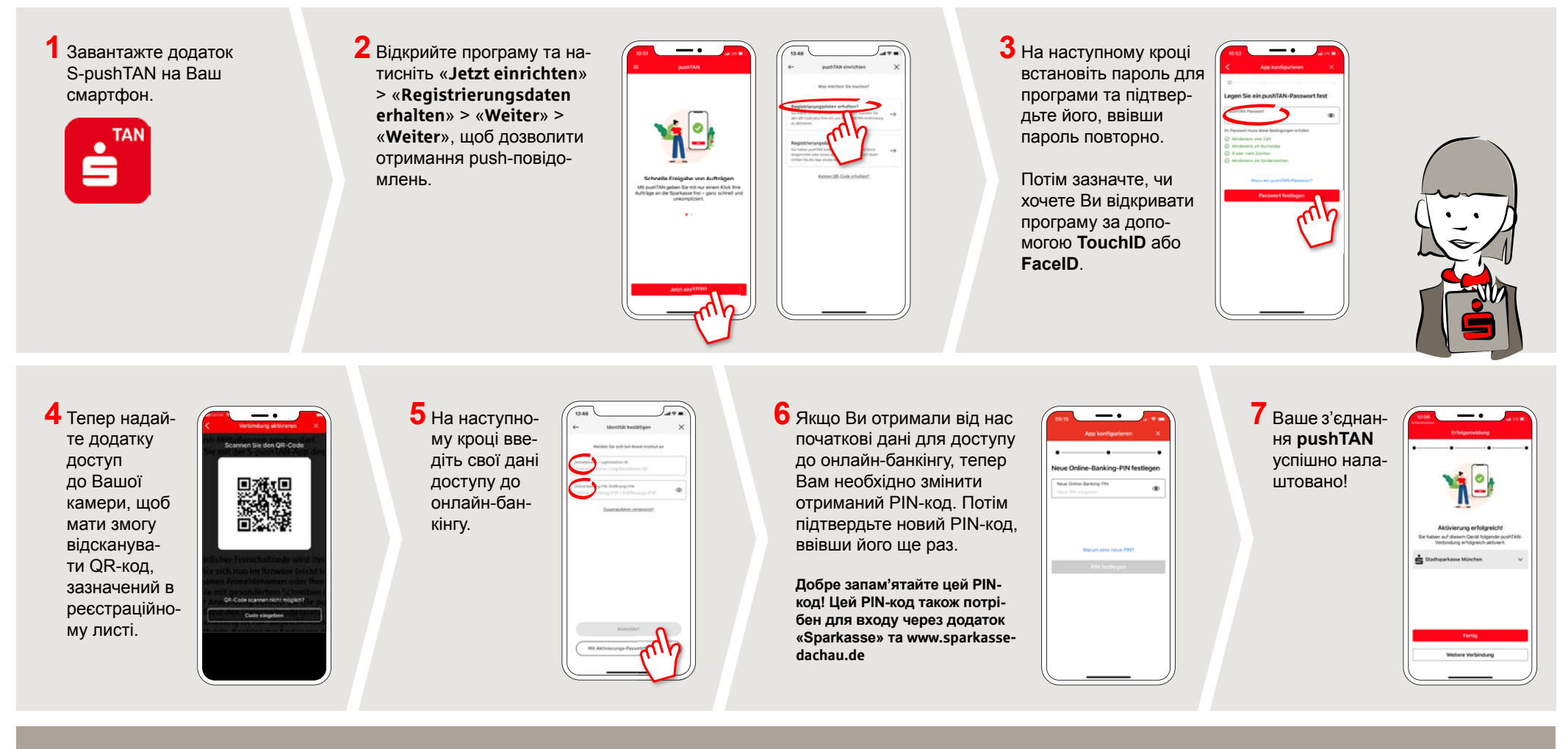

**DO YOU HAVE ANY QUESTIONS? WE WILL BE HAPPY TO HELP YOU.**

Central service number: We are there for you **from 7 am to 7 pm at 08131-73 0**.

Further information and FAQs about pushTAN is available at: **www.sparkasse-dachau.de/pushtan**

## **YOU CAN ALSO CONTACT US AT:**

**Online banking support for private customers** Phone: **08131-73 0** Service hours: **7 am to 7 pm**